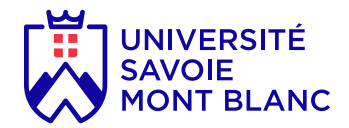

## Découverte infographique

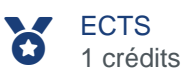

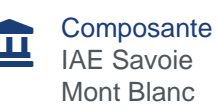

# Présentation

### **Objectifs**

Appréhender au mieux les concepts et points clés de la PAO. Se former aux grands principes qui entourent la PAO et passer en revue les principaux logiciels utilisés dans le domaine : InDesign, Illustrator et Photoshop

Apprendre les bases de la retouche d'images avec Photoshop et les mettre en pratique pour une mise en page ou pour le Web

Maîtriser les fonctionnalités de base du dessin vectoriel (Illustrator) afin de l'intégrer dans une application Web ou dans une publication

Acquérir une parfaite maîtrise de la mise en page avec InDesign, réaliser des documents longs, des plaquettes, allier la créativité et la rigueur. Exporter ses documents pour le print et exportation pour le web.

#### Heures d'enseignement

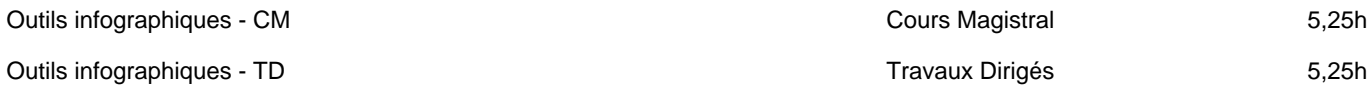

#### Compétences visées

Être en mesure de mettre en page des documents destinés à l'impression comme des flyers ou des affiches.

Maîtriser les fonctions principales de Photoshop pour produire des images de qualité. Réaliser des montages photos. Améliorer ses visuels pour le print et le web.

# Infos pratiques

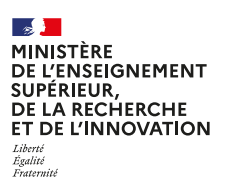

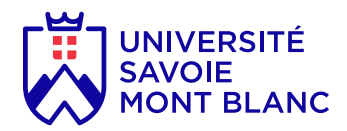

### Lieux

Annecy-le-Vieux (74)

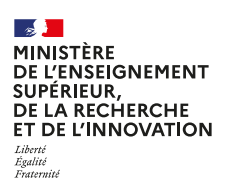